## **Document d'aide à pour se connecter la première fois à l'ENT Adresse : http://ameublement-revel.entmip.fr/**

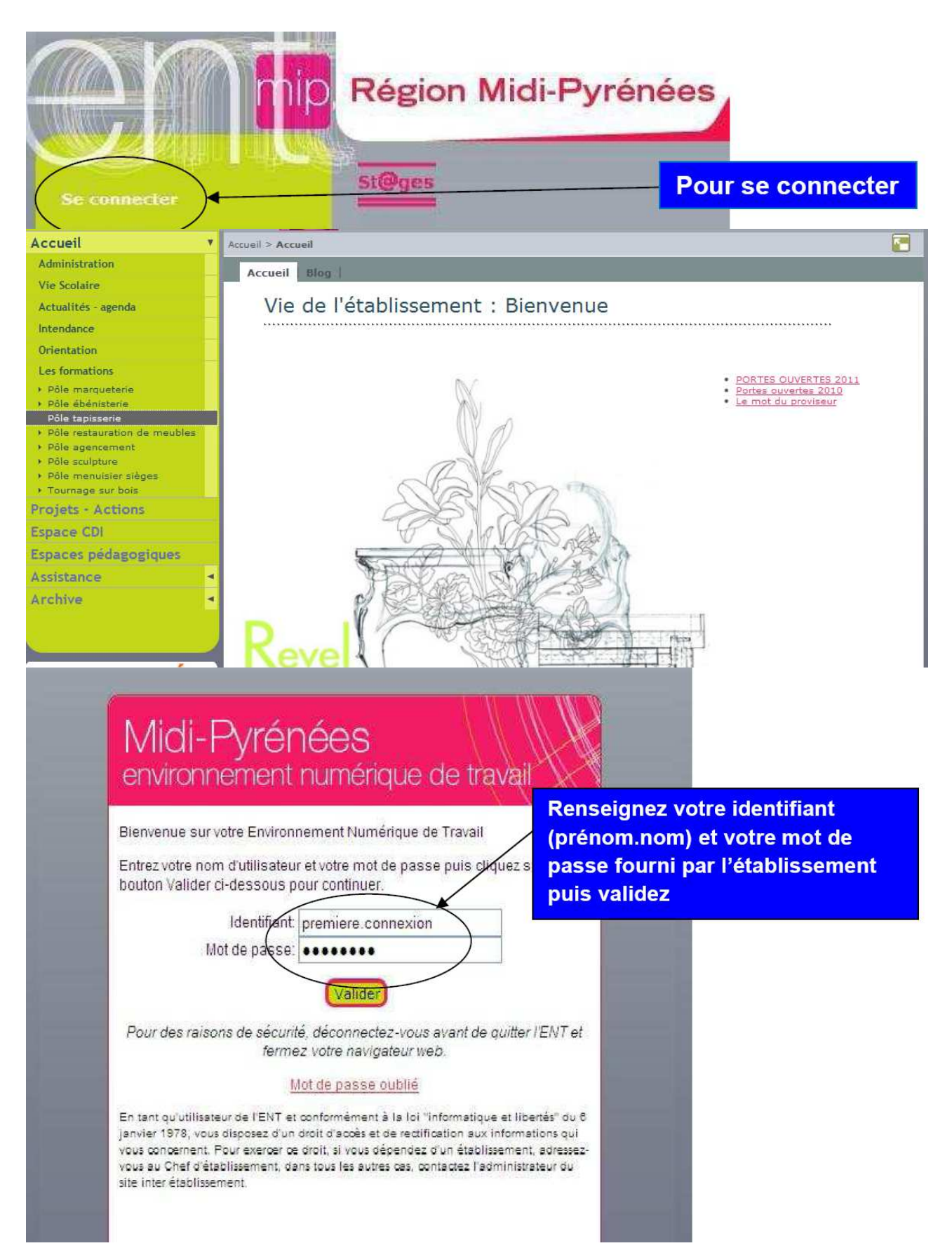

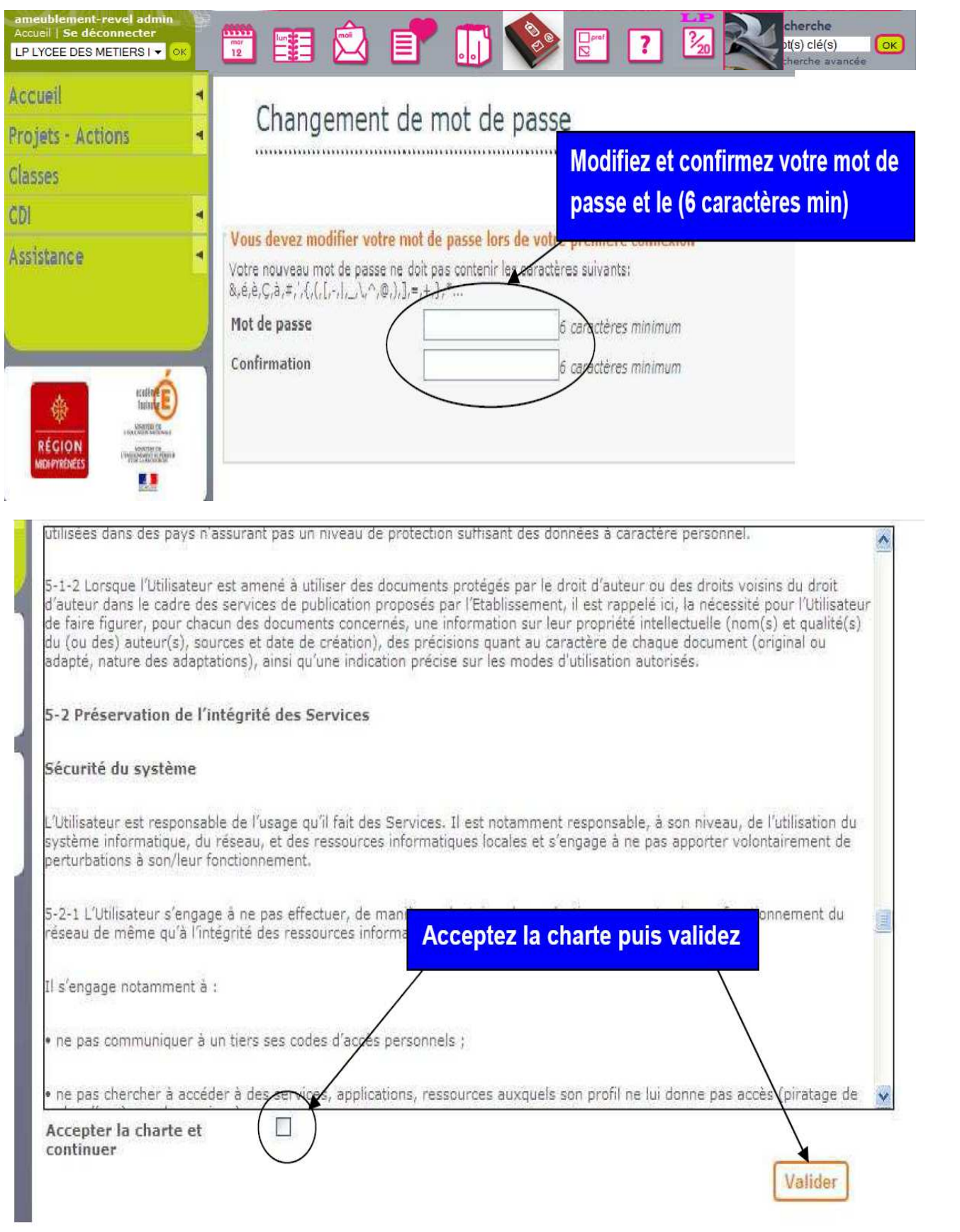

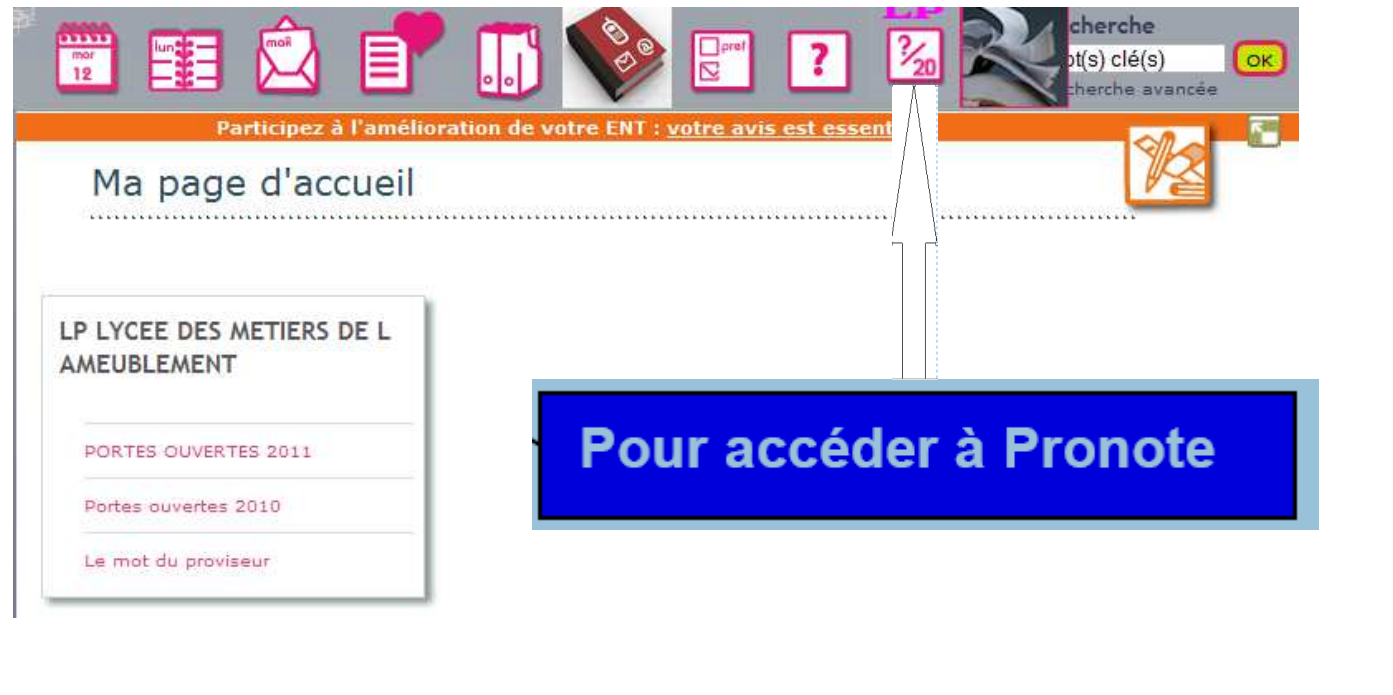

## Seuls les élèves possèdent une adresse mail ENT : prénom.nom@entmip.fr

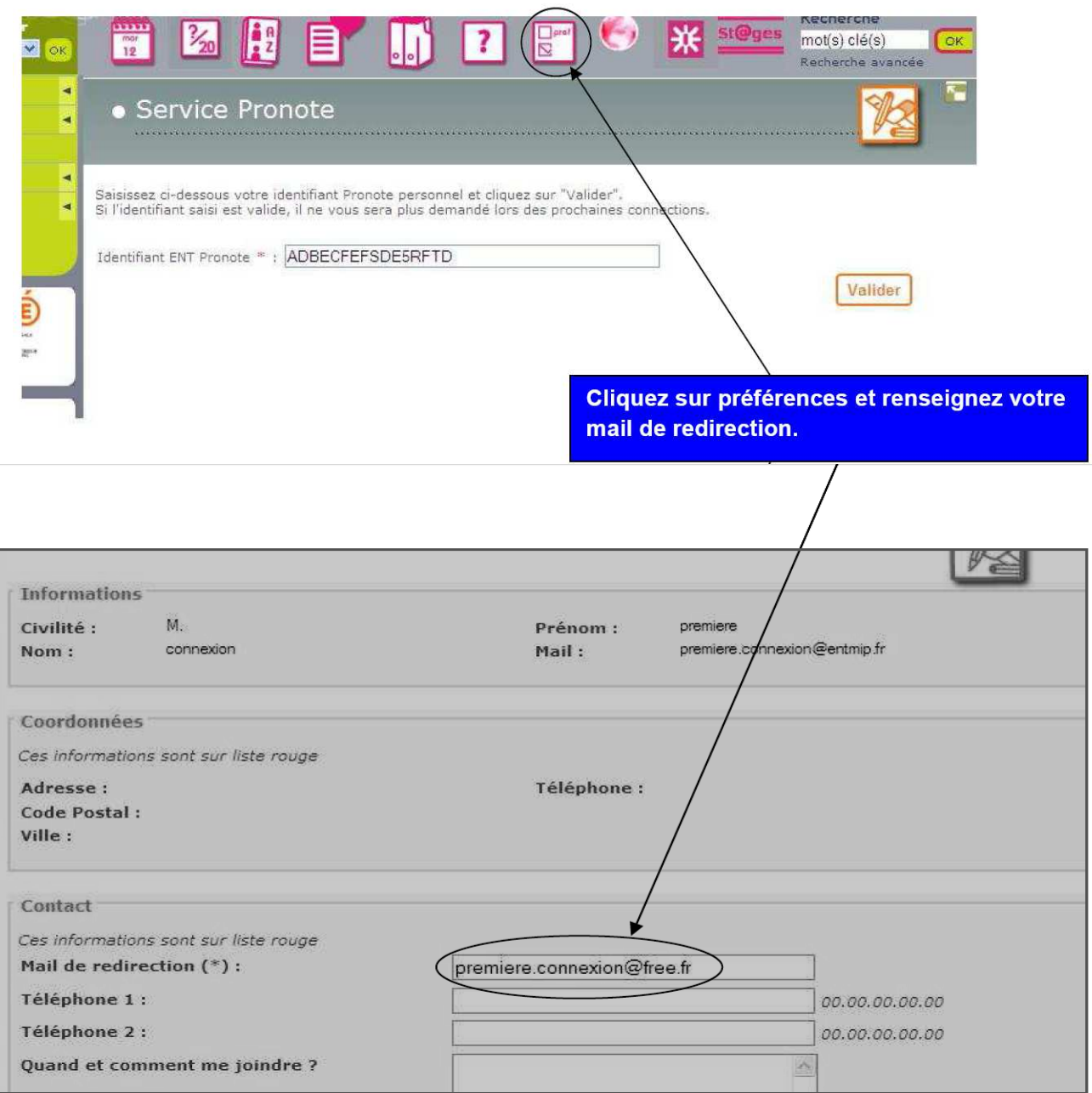

## Si vous avez oublié votre mot de passe vous recevrez un nouveau à votre

## adresse mail de redirection.

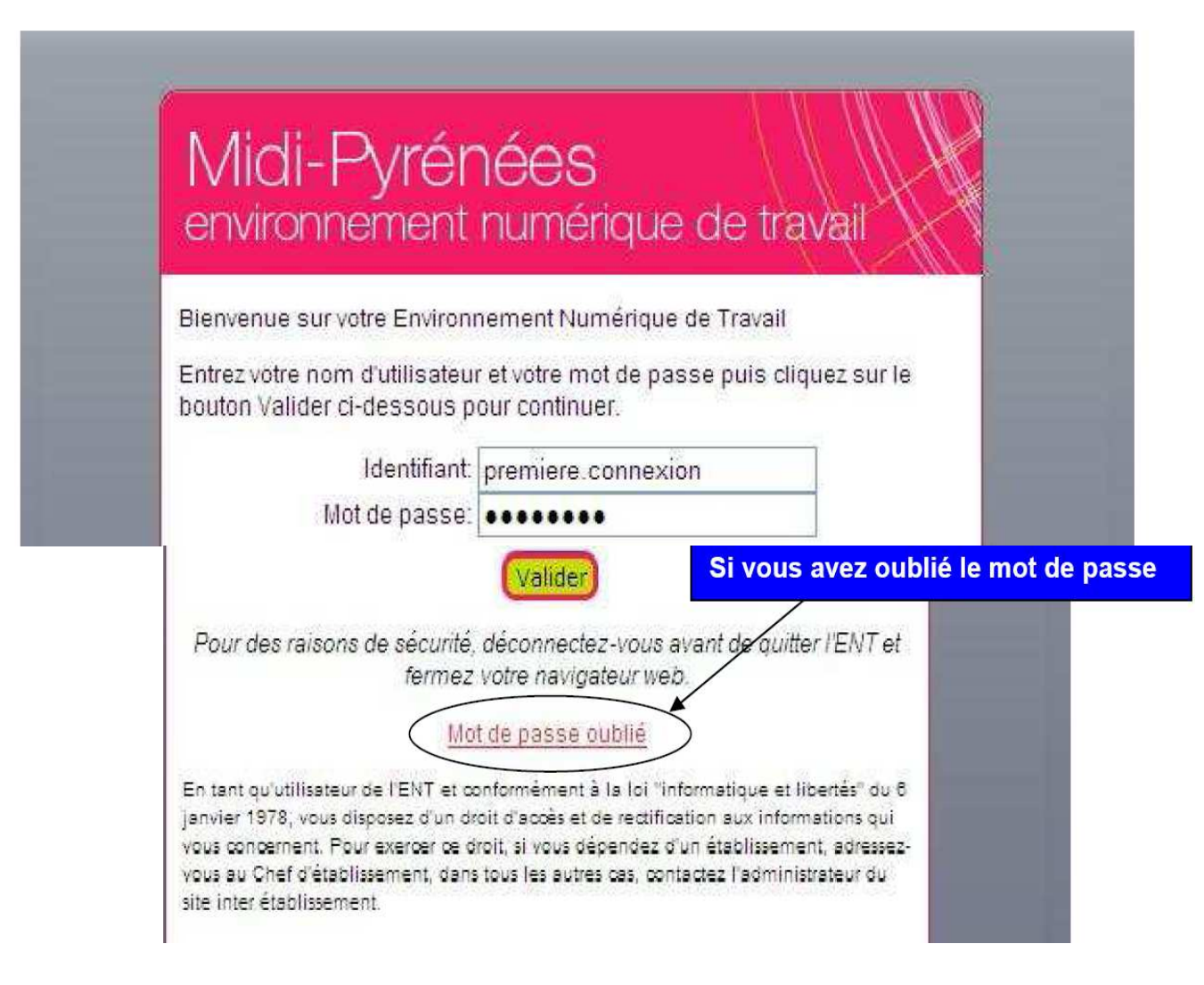

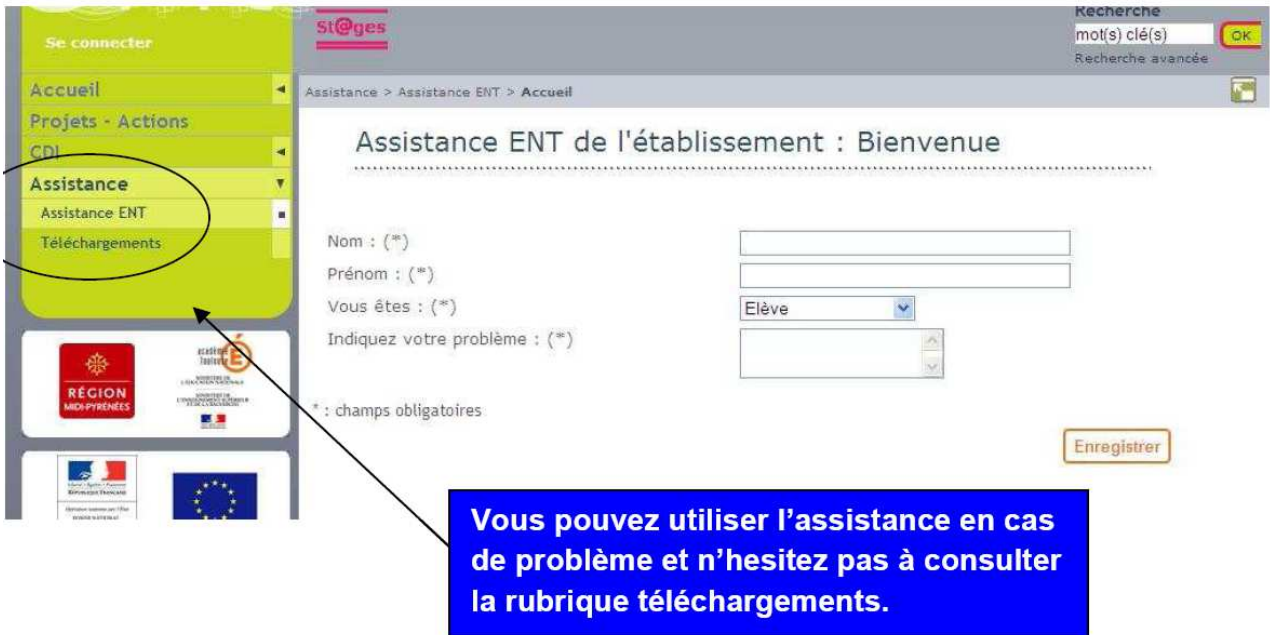